# **РАБОЧАЯ ПРОГРАММА ПРОФЕССИОНАЛЬНОГО МОДУЛЯ**

# **ПМ.04 Сопровождение информационных систем**

Для специальности: 09.02.07 Информационные системы и программирование Квалификация: специалист по информационным системам

Форма обучения: очная

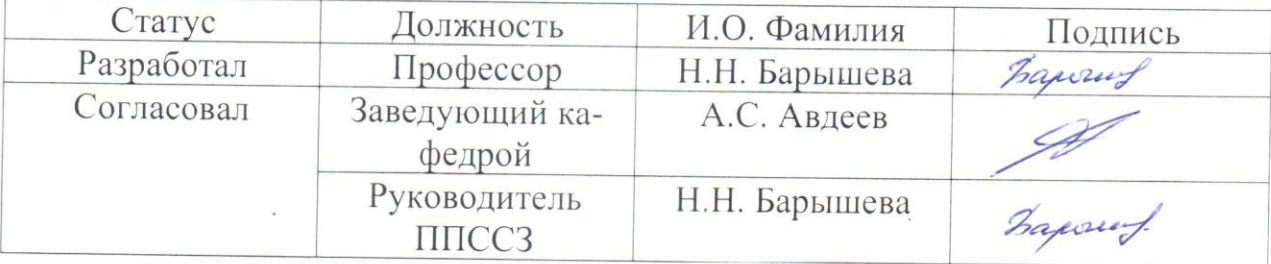

Барнаул

# **СОДЕРЖАНИЕ**

<span id="page-1-0"></span>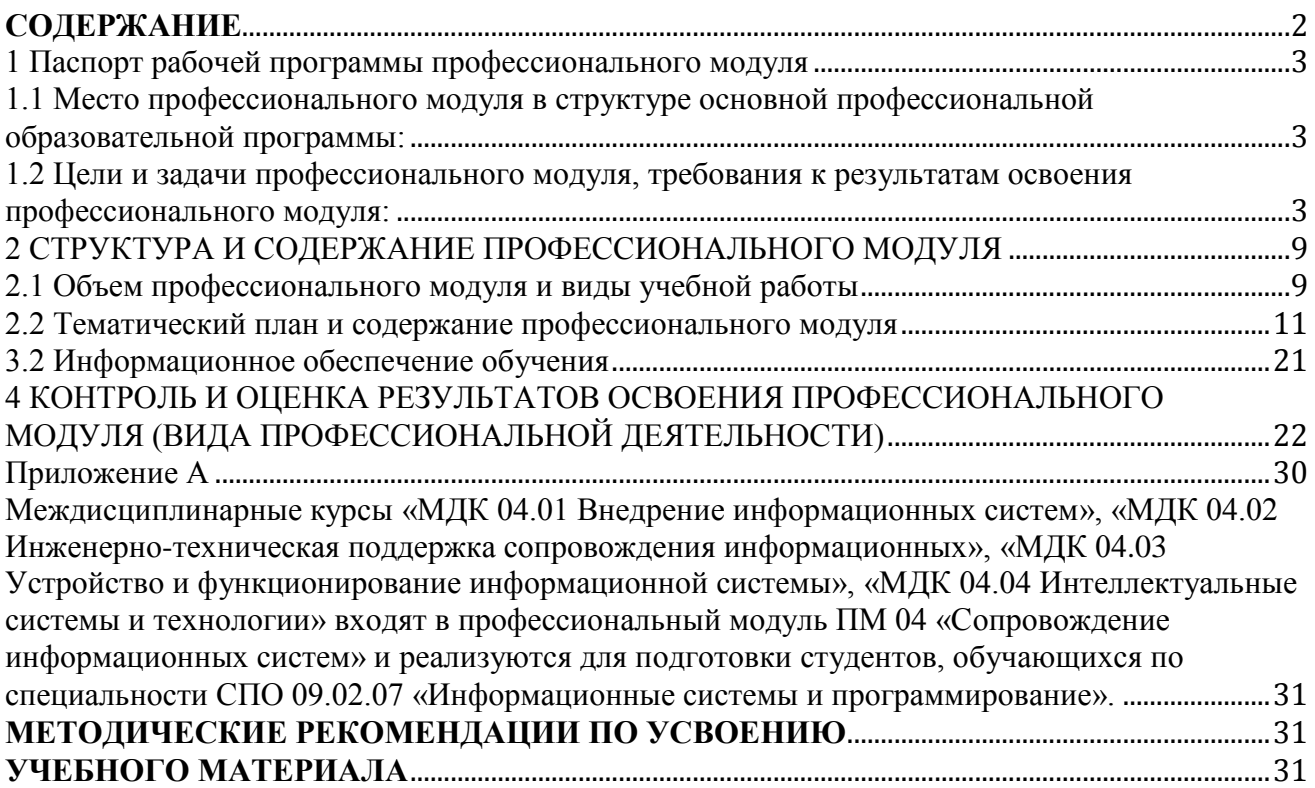

## <span id="page-2-0"></span>1 Паспорт рабочей программы профессионального модуля Сопровождение информационных систем

#### <span id="page-2-1"></span>1.1 Место профессионального модуля в структуре основной профессиональной образовательной программы:

Профессиональный цикл, обязательная и вариативная части

#### <span id="page-2-2"></span>1.2 Цели и задачи профессионального модуля, требования к результатам освоения профессионального модуля:

Цель освоения профессионального модуля - освоение вида деятельности «Сопровождение информационных систем» и развитие профессиональных компетенций, в соответствии с которыми обучающийся должен осуществлять настройку информационной системы для пользователя согласно технической документации, применять основные правила и документы системы сертификации Российской Федерации, применять основные технологии экспертных систем и уметь разрабатывать обучающие материалы для пользователей по эксплуатации информационных система.

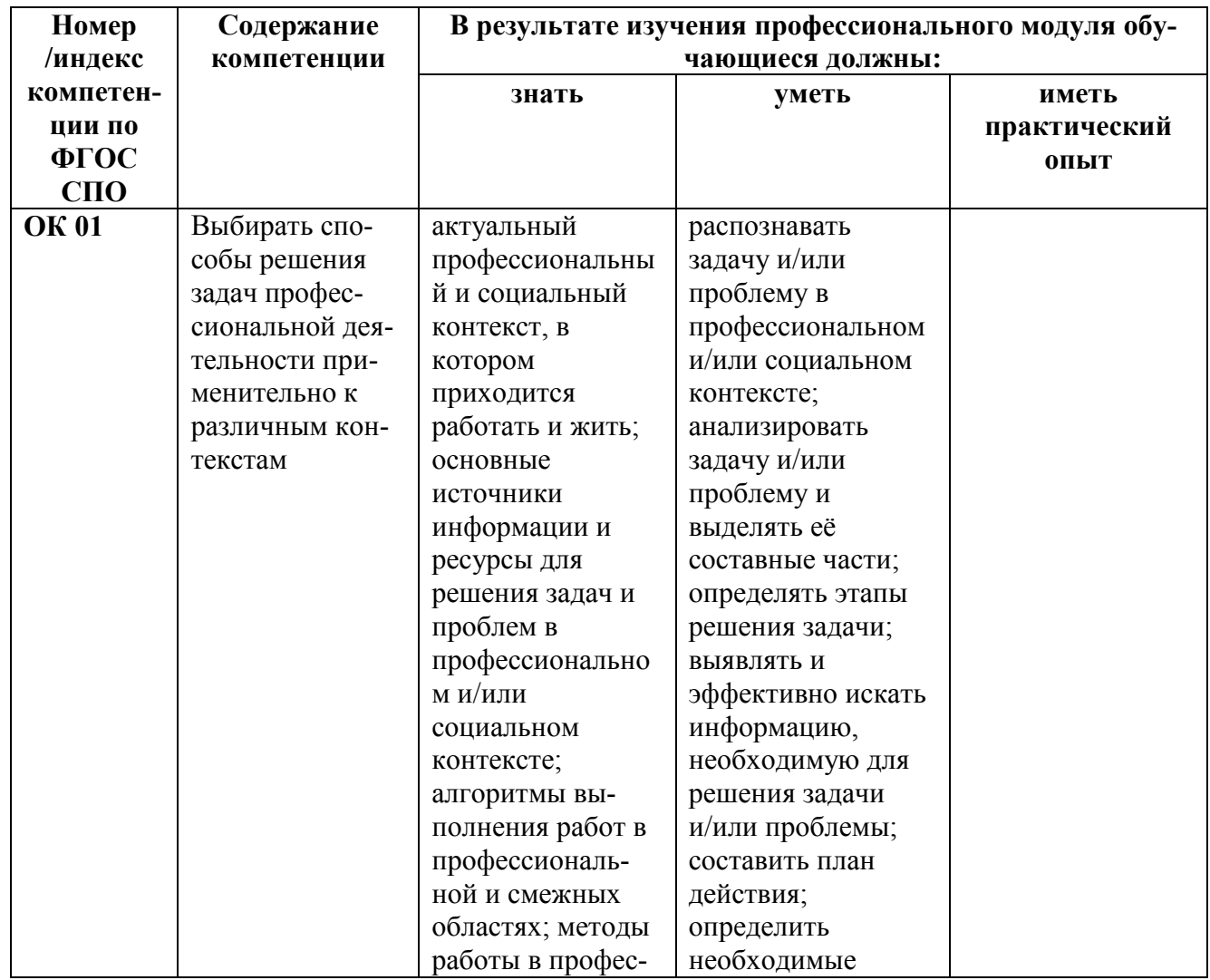

Требования к результатам освоения профессионального модуля:

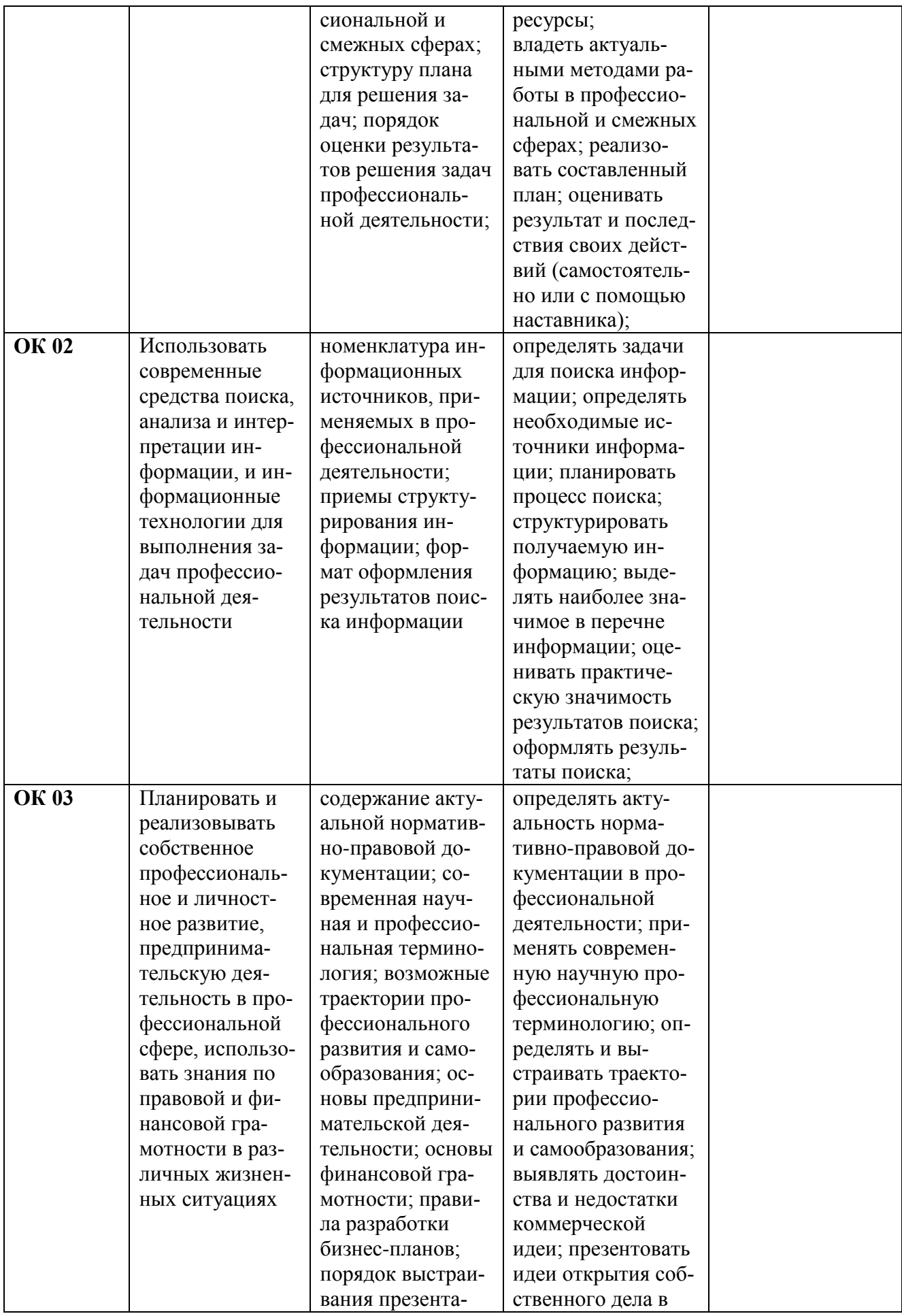

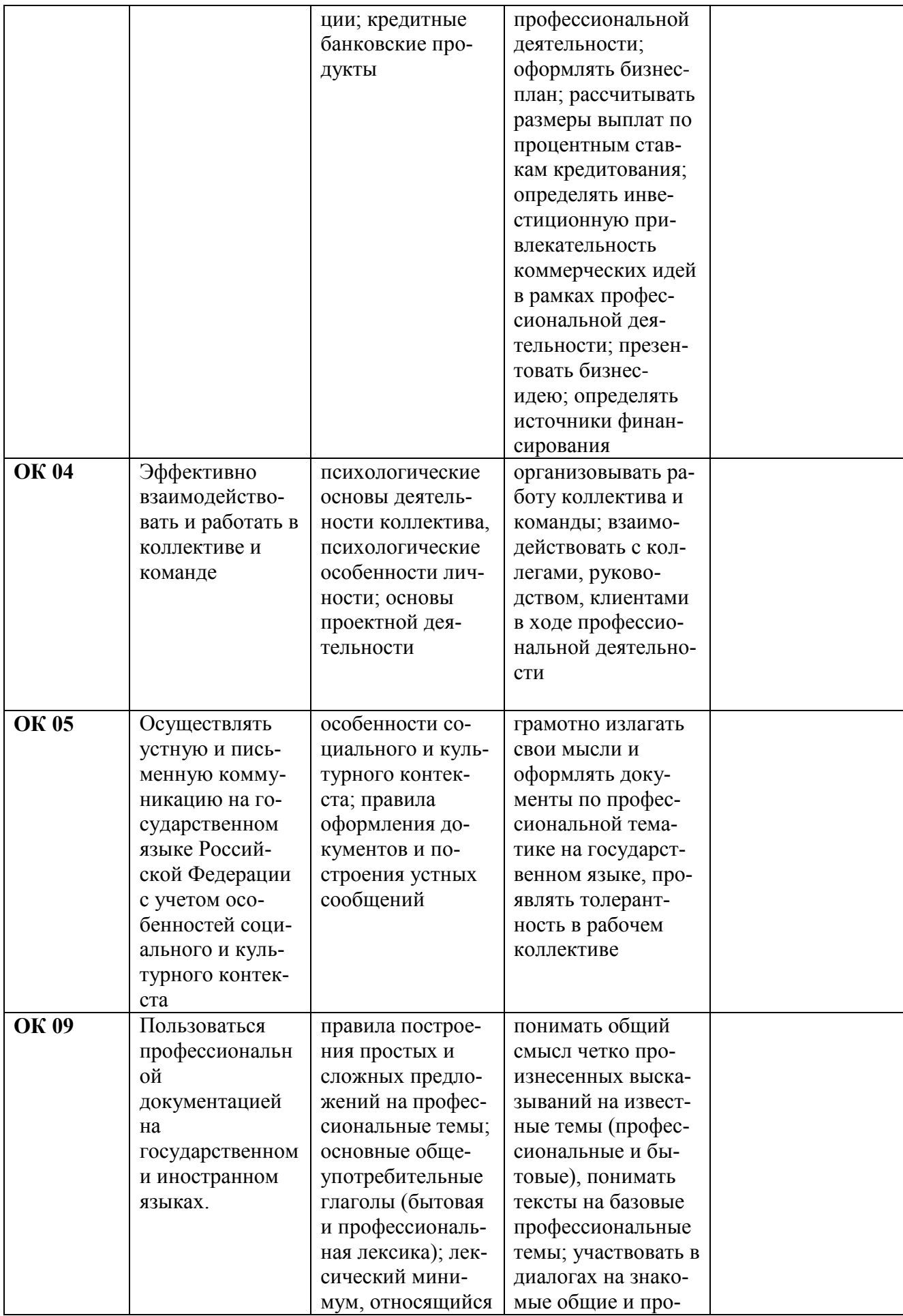

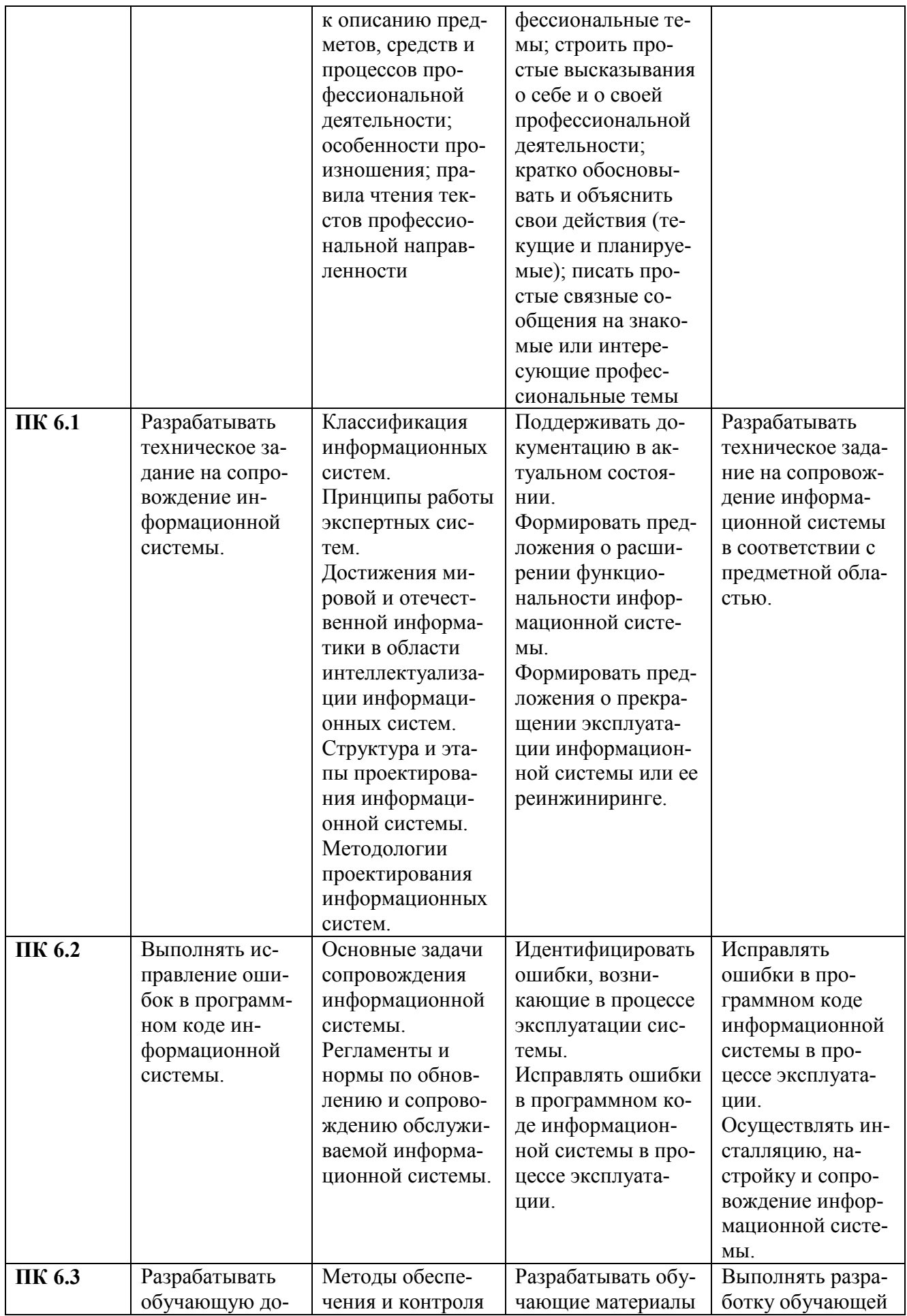

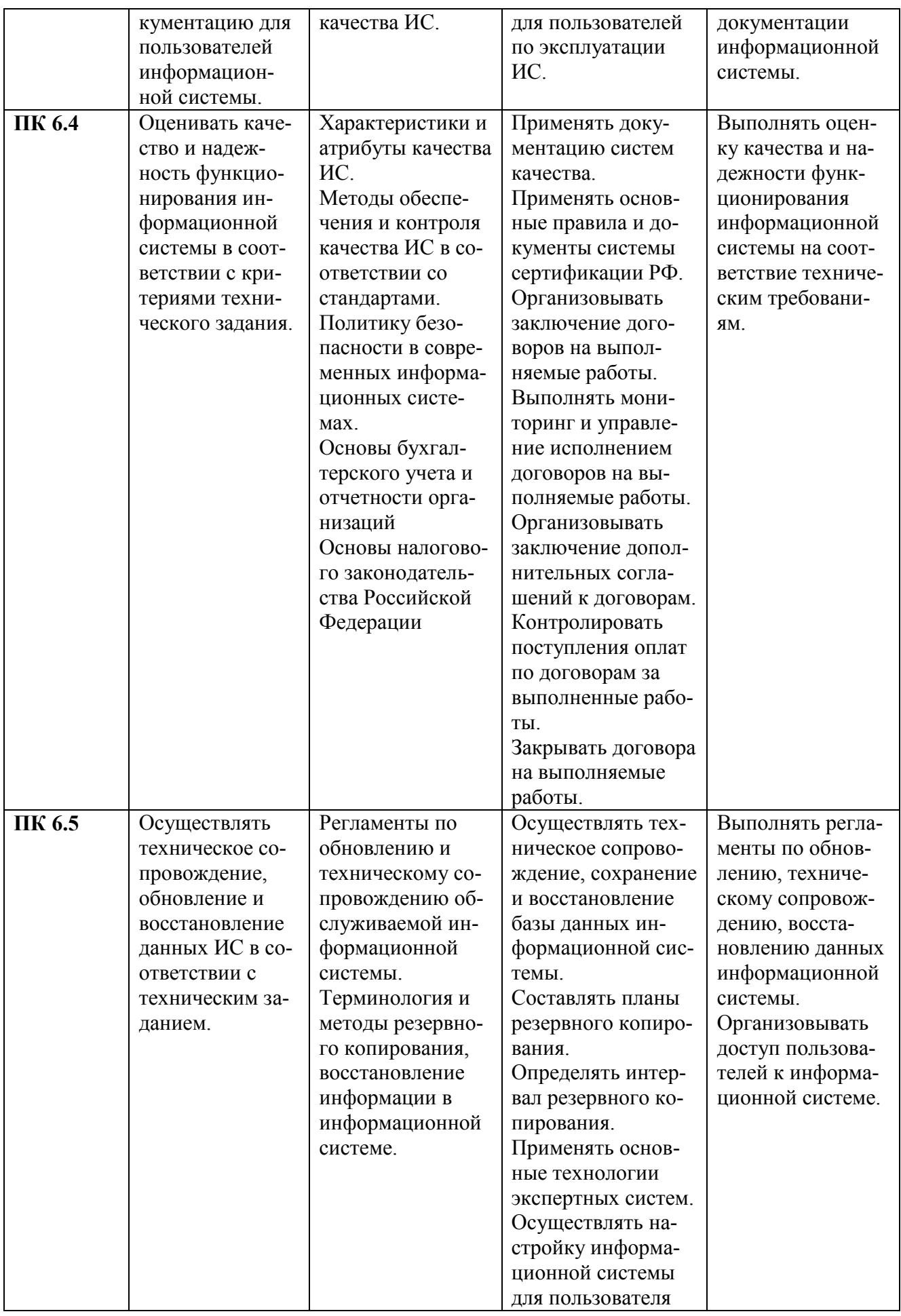

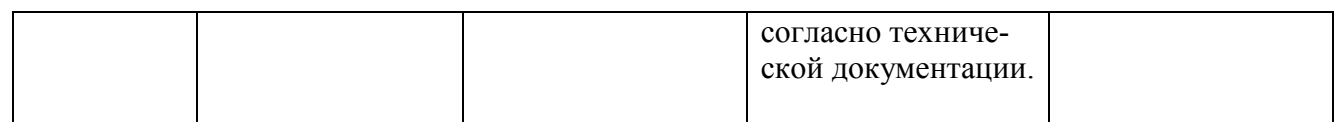

## <span id="page-8-0"></span>**2 СТРУКТУРА И СОДЕРЖАНИЕ ПРОФЕССИОНАЛЬНОГО МОДУЛЯ**

#### <span id="page-8-1"></span>**2.1 Объем профессионального модуля и виды учебной работы**

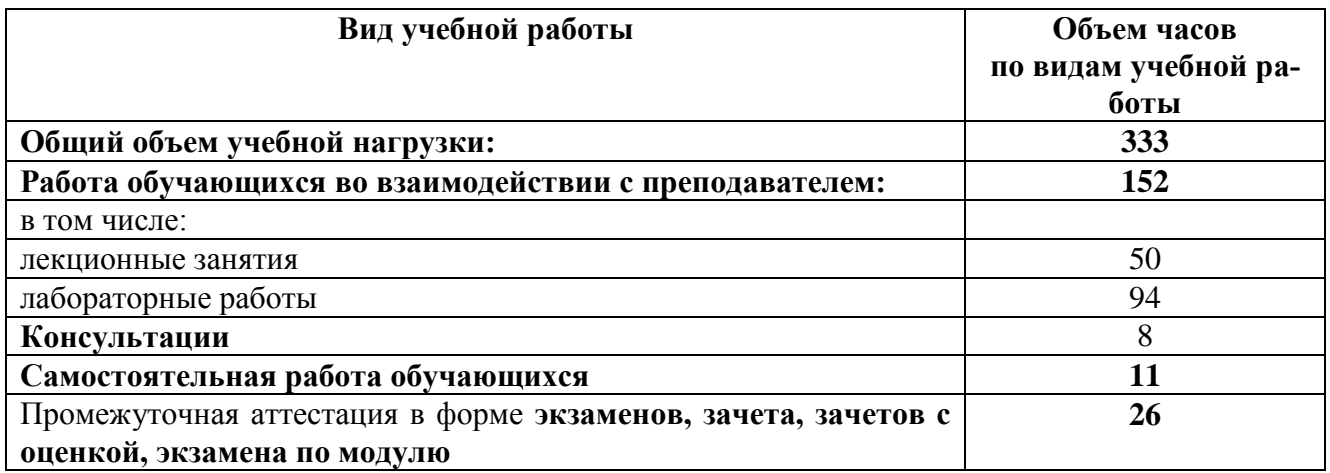

#### **2.1.1 Объем междисциплинарного курса и виды учебной работы МДК.04.01 Внедрение информационных систем**

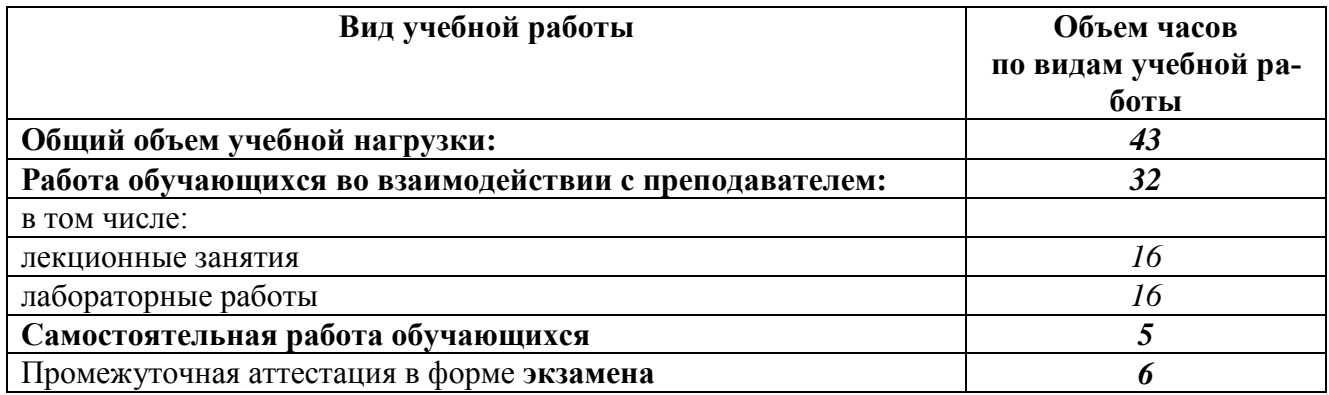

## **2.1.2 Объем междисциплинарного курса и виды учебной работы МДК.04.02 Инженерно-техническая поддержка сопровождения информационных**

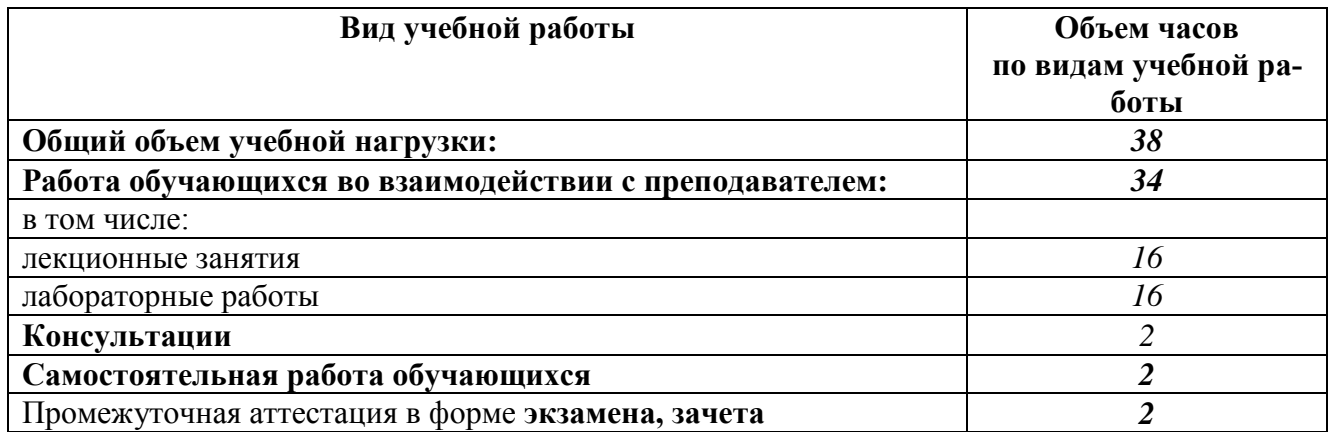

#### **2.1.3 Объем междисциплинарного курса и виды учебной работы МДК.04.03 Устройство и функционирование информационной системы**

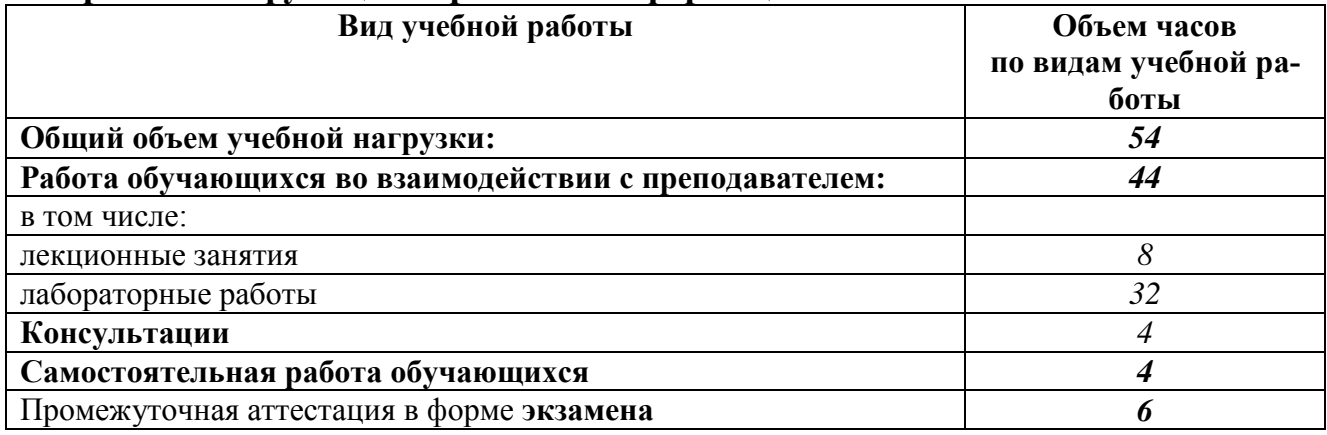

#### **2.1.4 Объем междисциплинарного курса и виды учебной работы МДК.04.04 Интеллектуальные системы и технологии**

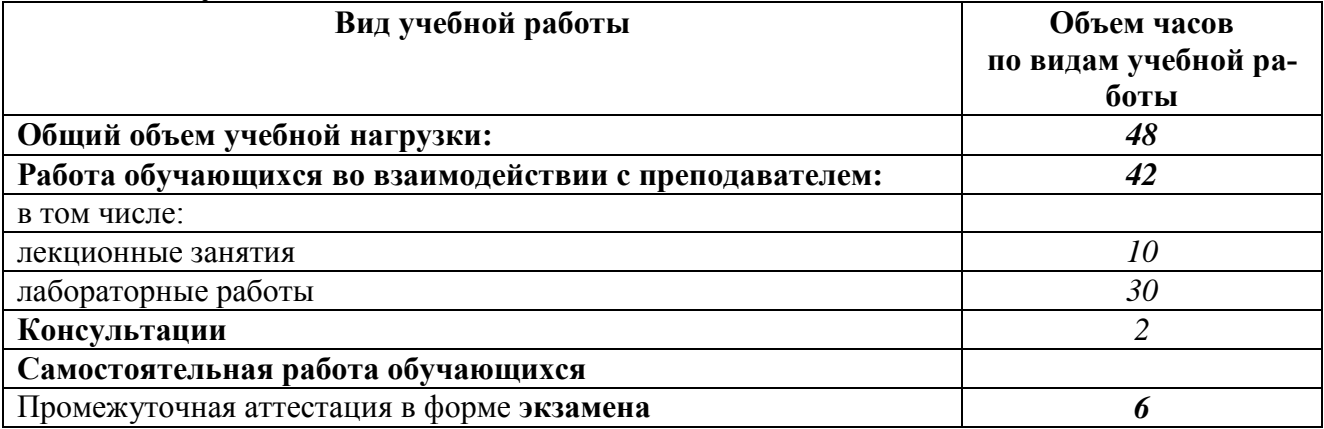

# **2.2 Тематический план и содержание профессионального модуля**

**Сопровождение информационных систем (очная форма обучения):**

**2.2.1 Тематический план и содержание междисциплинарного курса МДК. 04.01 Внедрение информационных систем:**

<span id="page-10-0"></span>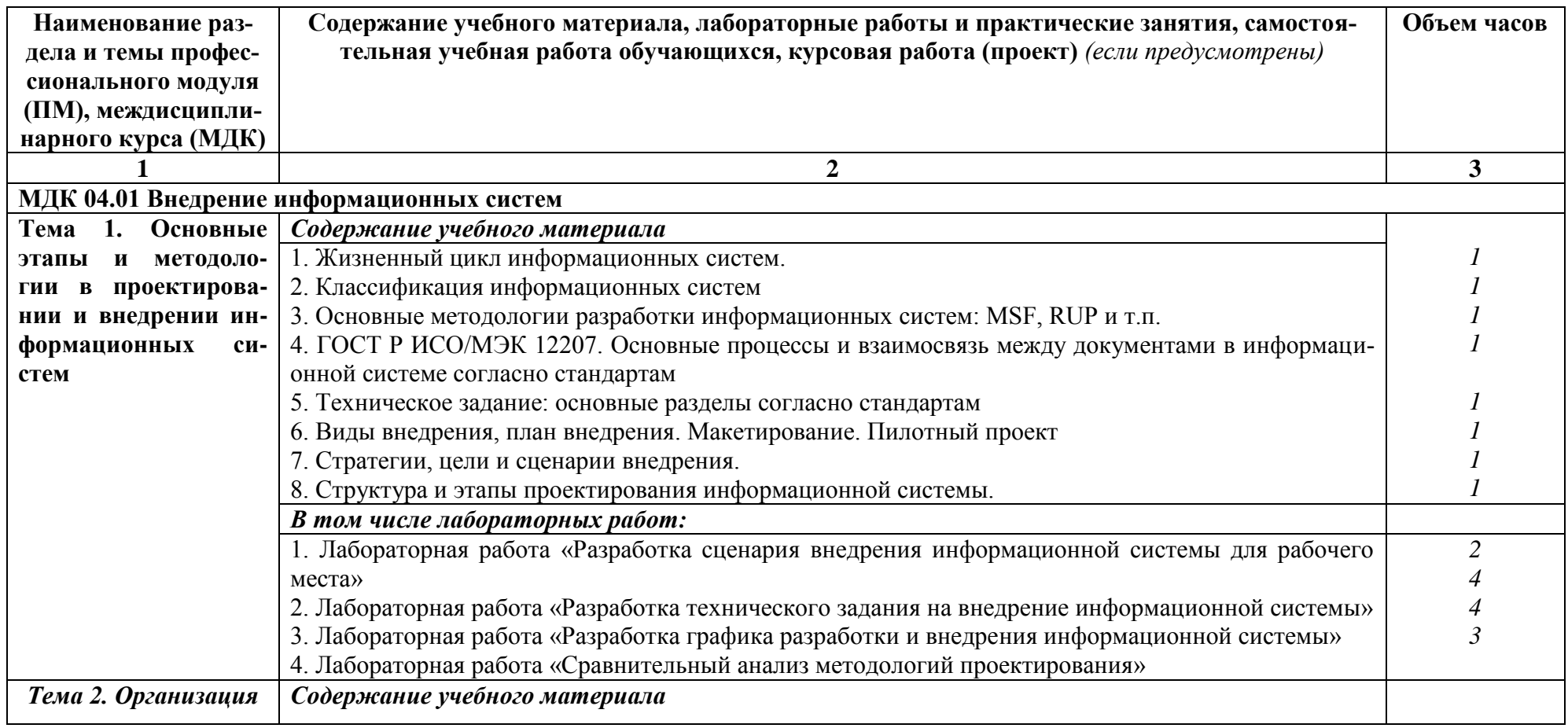

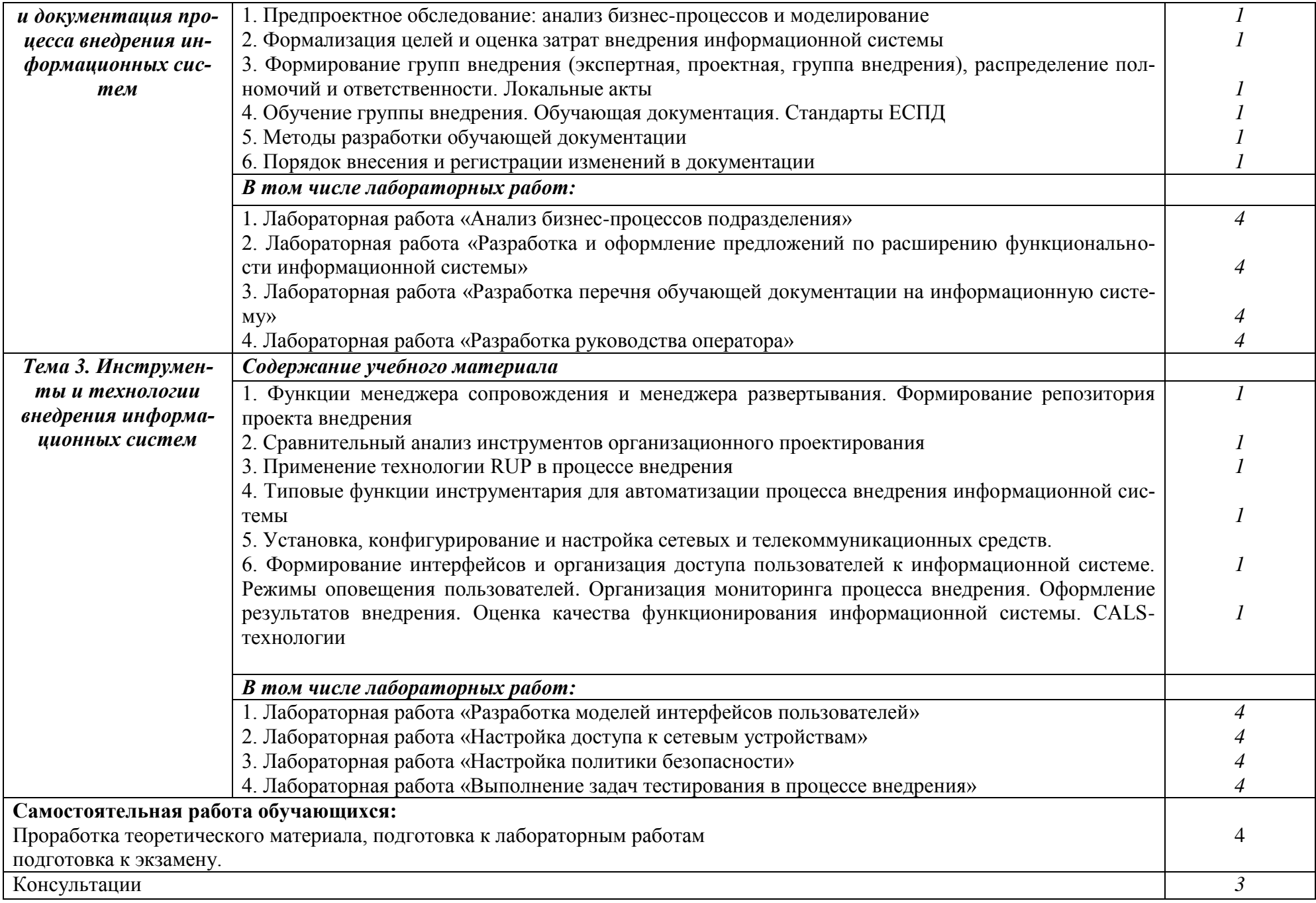

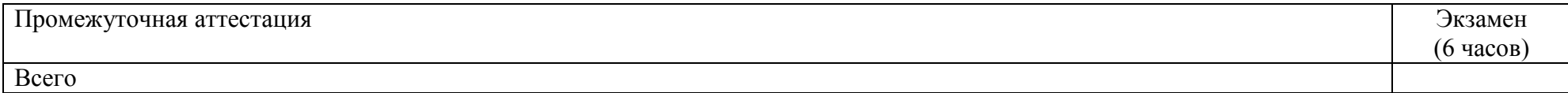

**2.2.2 Тематический план и содержание междисциплинарного курса МДК. 04.02 Инженерно-техническая поддержка сопровождения информационных систем:**

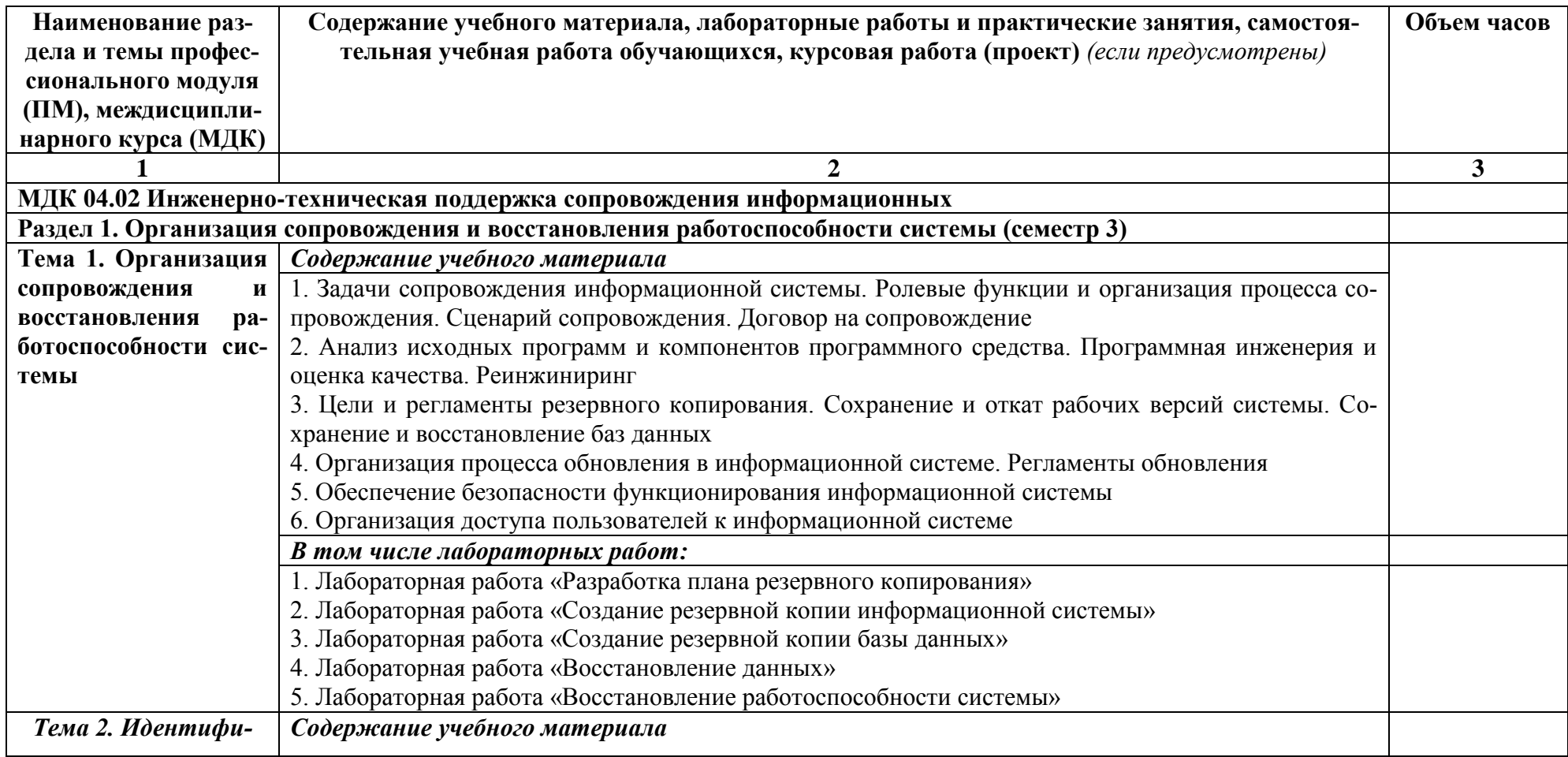

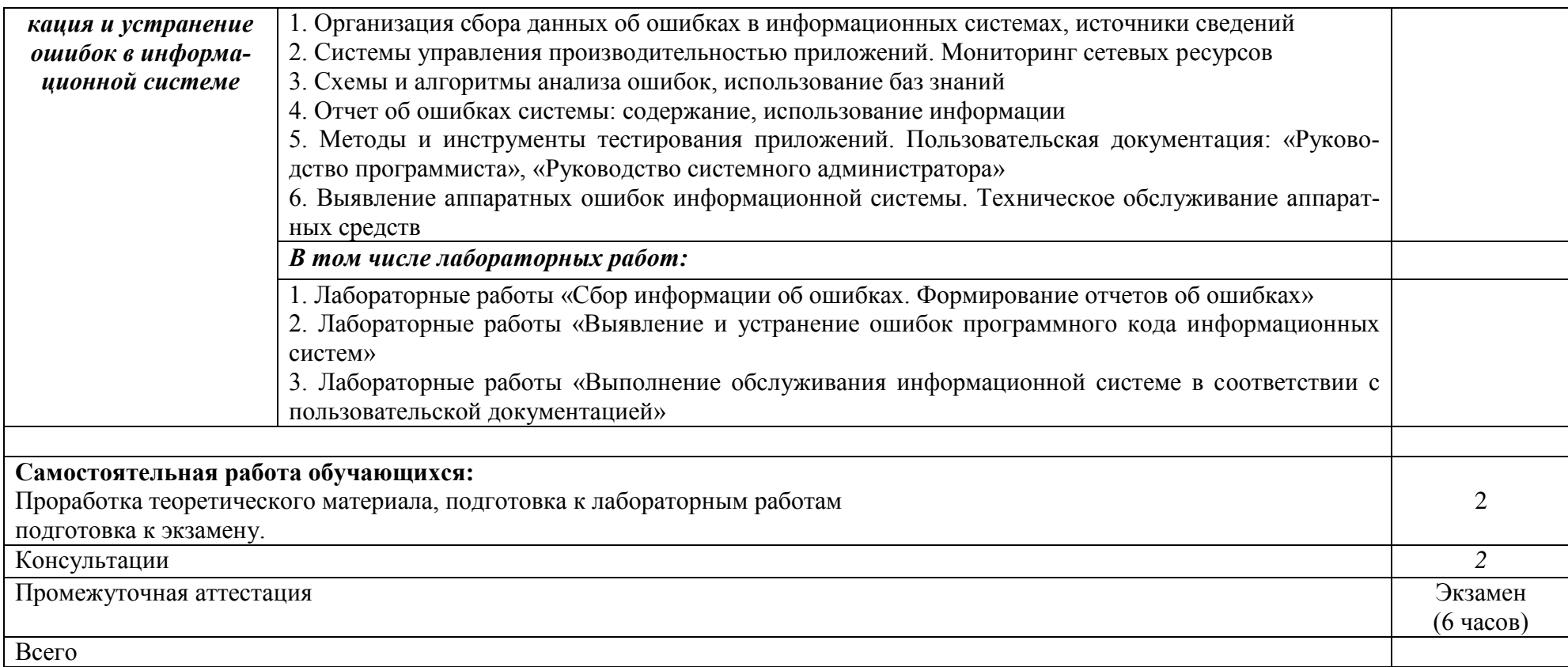

2.2.3 Тематический план и содержание междисциплинарного курса МДК. 04.03 Устройство и функционирование информационной системы:

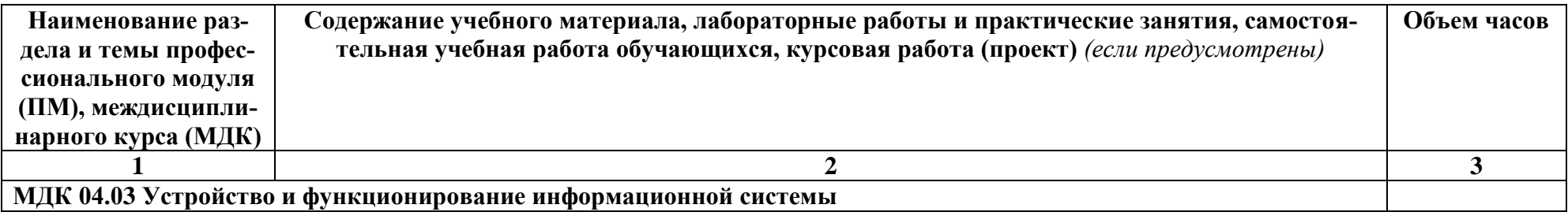

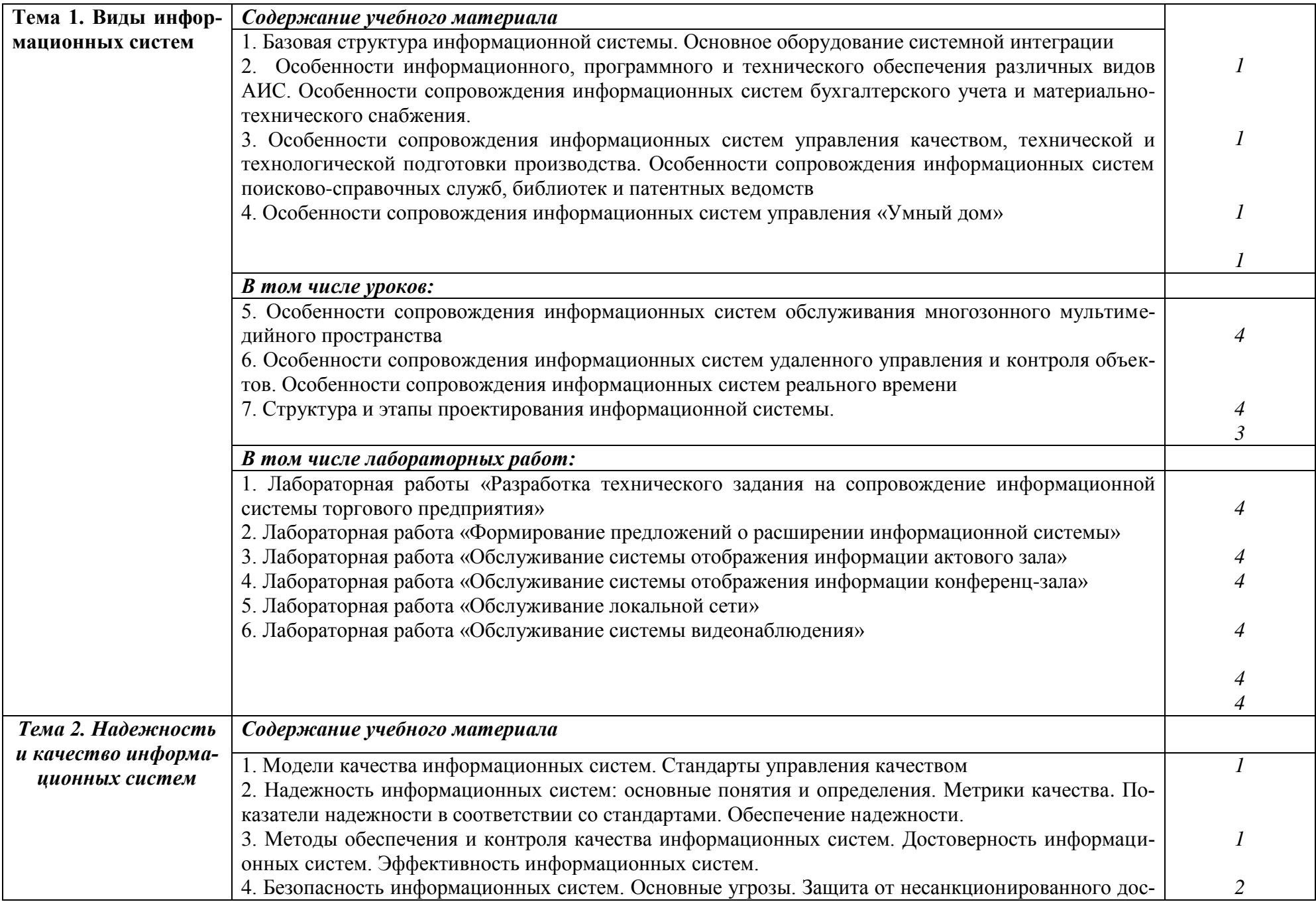

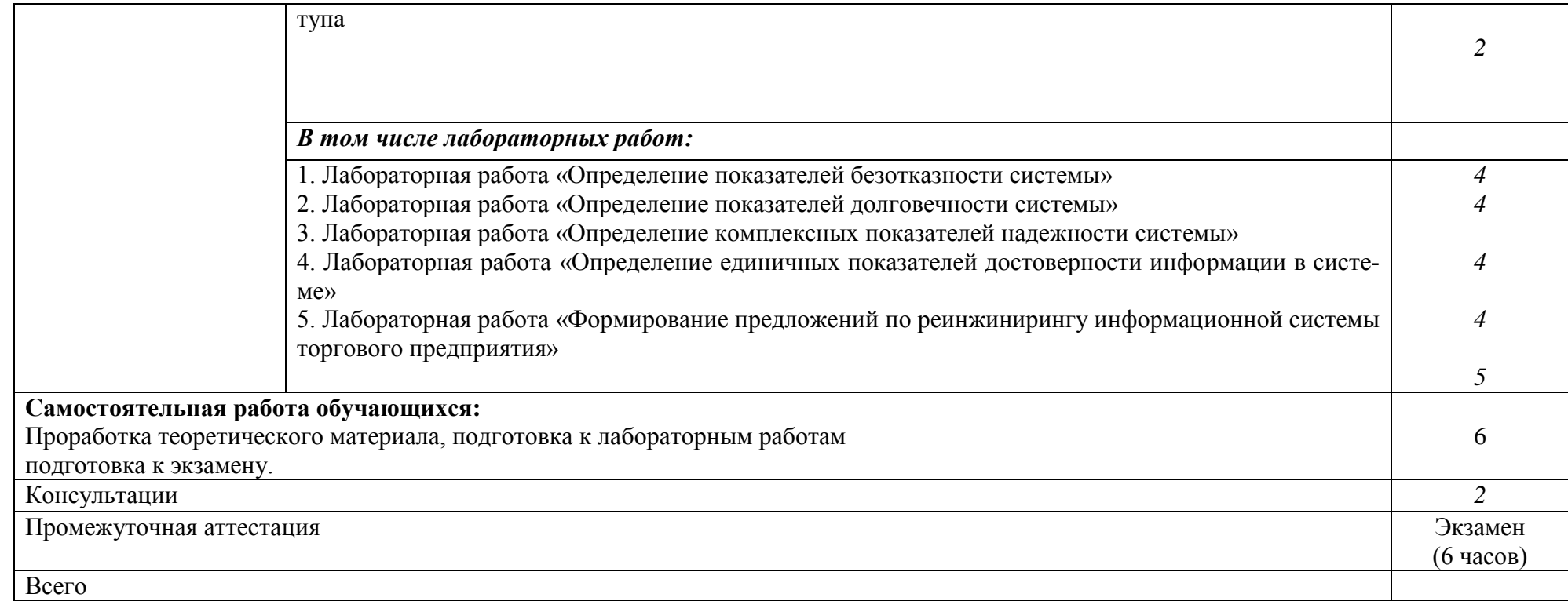

**2.2.4 Тематический план и содержание междисциплинарного курса МДК. 04.04 Интеллектуальные системы и технологии:**

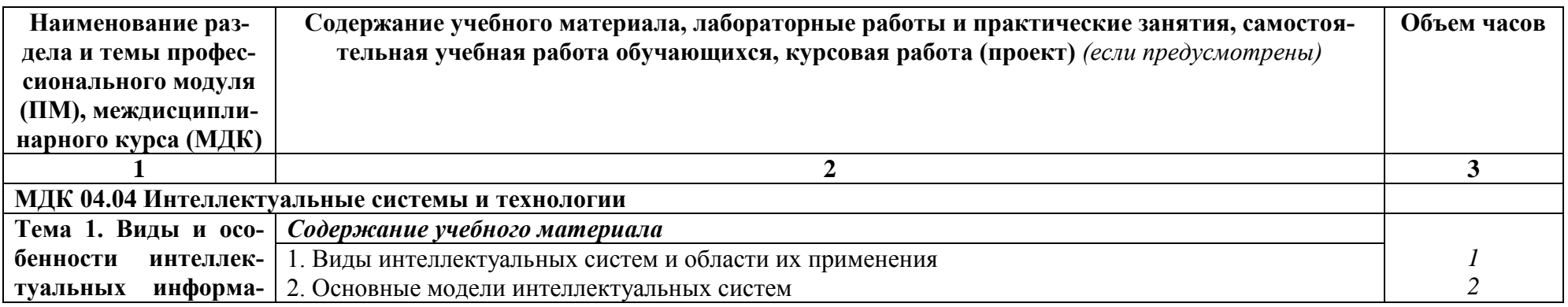

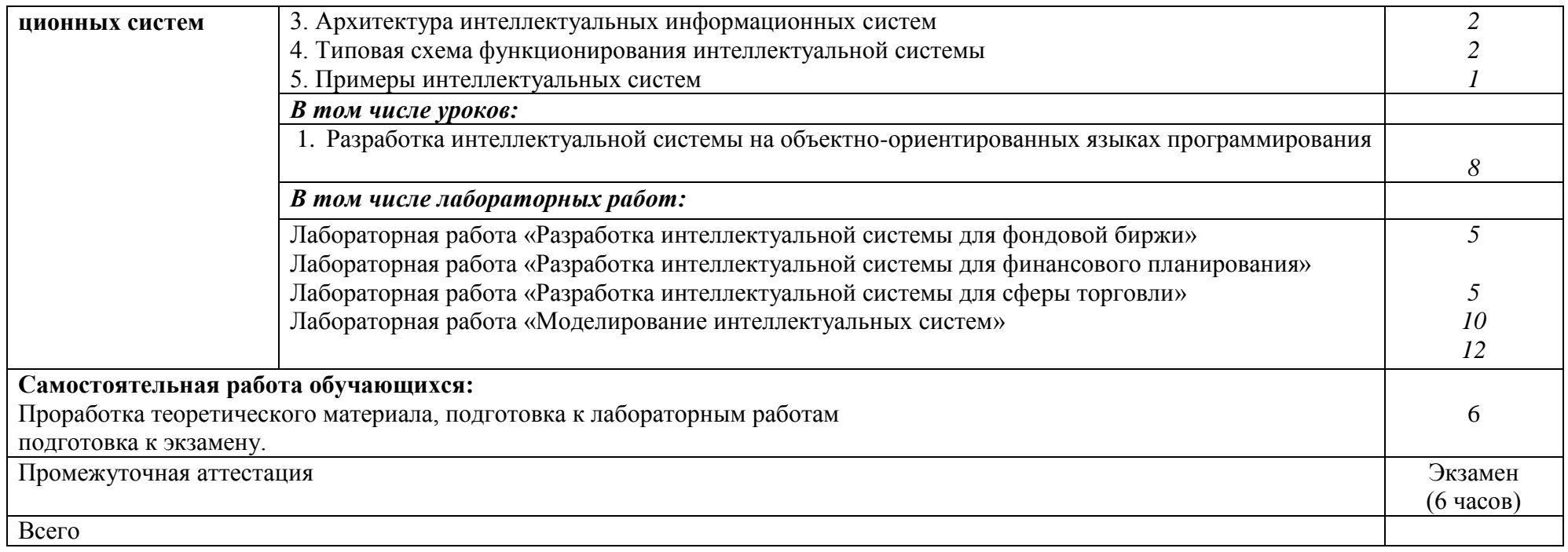

#### **УП.04.01 Учебная практика**

Семестр 4 Цель, задачи и содержание учебной практики приведены в программе учебной практики УП.03.01.

#### **ПП.04.01 Производственная практика**

Семестр 4

Цель, задачи и содержание учебной практики приведены в программе производственной практики ПП.03.01.

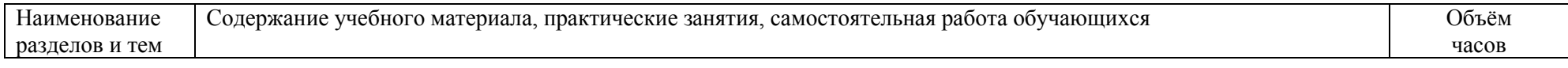

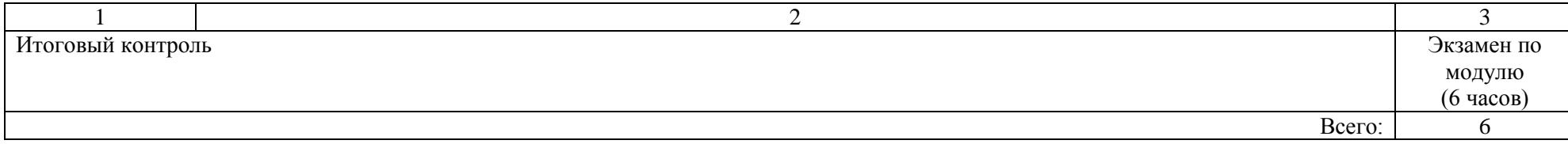

#### **3. Условия реализации профессионального модуля**

#### **3.1 Требования к материально-техническому обеспечению**

Реализация профессионального модуля требует наличия учебных аудиторий (для проведения занятий всех видов, в том числе групповых и индивидуальных консультаций, текущего контроля и промежуточной аттестации), лаборатории проектирования и сопровождения информационных систем, лаборатории программного обеспечения и сопровождения информационных систем, лаборатории проектирования и сопровождения информационных систем, программирования и баз данных, помещения для самостоятельной работы, оснащенные компьютерной техникой с возможностью подключения к информационно-телекоммуникационной сети «Интернет» и обеспечением доступа в электроннотелекоммуникационную среду образовательной организации.

Технические средства обучения: проектор, экран, компьютеры.

Программное обеспечение: Microsoft Windows; Microsoft Office (или аналог); Mozilla Firefox (или Google Chrome, или любой другой браузер), Microsoft Visio; Интерпретатор Python; IDE PyCharm, Microsoft Visual Studio, OpenServer (или Denwer), 1С Предприятие 8.

Оборудование лаборатории проектирования и сопровождения информационных систем и рабочих мест лаборатории:

15 посадочных мест Оснащение:

- 11 персональных компьютеров и 3 ноутбука (переносное оборудование), объединенных в локальную сеть с выходом в Интернет и доступом к ЭИОС;

- Мультимедийное оборудование, экран, маркерная доска;

- Программное обеспечение общего и специального назначения.

Оборудование лаборатории программного обеспечения и сопровождения информационных систем и рабочих мест лаборатории:

15 посадочных мест Оснащение:

- 13 персональных компьютеров, объединенных в локальную сеть с выходом в Интернет и доступом к ЭИОС;

- Маркерная доска;

Программное обеспечение общего и специального назначения.

Оборудование лаборатории проектирования и сопровождения информационных систем, программирования и баз данных и рабочих мест лаборатории:

30 посадочных мест Оснащение:

- 11 персональных компьютеров и 2 ноутбука (переносное оборудование), объединенных в локальную сеть с выходом в Интернет и доступом к ЭИОС;

- Мультимедийное оборудование, экран, маркерная доска;

- Программное обеспечение общего и специального назначения.

Учебные занятия для обучающихся с ограниченными возможностями здоровья и инвалидов проводятся с учетом особенностей их психофизического развития, индивидуальных возможностей и состояния здоровья.

Учебная практика проходит в кафедральных аудиториях и лабораториях. Производственная практика реализуется в профильных организациях, обеспечивающих деятельность обучающихся в профессиональной области. Оборудование рабочих мест проведения практики обеспечивается предприятиями и соответствует содержанию будущей профессиональной деятельности.

#### <span id="page-20-0"></span>**3.2 Информационное обеспечение обучения**

#### **Перечень рекомендуемых учебных изданий, Интернет-ресурсов, дополнительной литературы.**

# **Основная литература**<br>1. Логанов, С. В. Объе

Логанов, С. В. Объектно-ориентированное программирование : учебное пособие для СПО / С. В. Логанов, С. Л. Моругин. — Саратов, Москва : Профобразование, Ай Пи Ар Медиа, 2022. — 215 c. — ISBN 978-5-4488-1355-9, 978-5-4497-1586-9. — Текст : электронный // Цифровой образовательный ресурс IPR SMART : [сайт]. — URL: https://www.iprbookshop.ru/118969.html (дата обращения: 19.04.2022). — Режим доступа:<br>для авторизир. Пользователей

2. Грекул, В. И. Управление внедрением информационных систем: учебное пособие для СПО / В. И. Грекул, Г. Н. Денищенко, Н. Л. Коровкина. — Саратов : Про- $\frac{1}{200}$  /  $\frac{1}{272}$  /  $\frac{1}{277}$  /  $\frac{1}{277}$  /  $\frac{1}{277}$  /  $\frac{1}{277}$  /  $\frac{1}{277}$  /  $\frac{1}{277}$  /  $\frac{1}{277}$  /  $\frac{1}{277}$  /  $\frac{1}{277}$  /  $\frac{1}{277}$  /  $\frac{1}{277}$  /  $\frac{1}{277}$  /  $\frac{1}{277}$  /  $\frac{1}{277}$  $\frac{1}{1}$ ровой образовательный ресурс IPR SMART : [сайт]. — URL:<br>https://www.iprbookshop.ru/102209.html (дата обращения: 19.04.2022). — Режим доступа: для авторизир. пользователей  $29.03.23$ для авторизир. пользователей

**Дополнительная литература**<br>3. Грекул, В. И. Методические основы управления ИТ-проектами : учебник для СПО / В. И. Грекул, Н. Л. Коровкина, Ю. В. Куприянов. — Саратов: Профобразование,  $2021. - 467$  с.  $-$  ISBN 978-5-4488-1000-8.  $-$  Текст: электронный // Цифровой образовательный ресурс IPR SMART : [сайт]. — URL: https://www.iprbookshop.ru/102193.html (дата обращения: 19.04.2022). — Режим доступа: для авторизир, пользователей

4. Фомин, Д. В. Информационная безопасность : учебное пособие для СПО / Д. В. Фомин. — Саратов, Москва: Профобразование, Ай Пи Ар Медиа, 2022. — 218 с. — ISBN 978-5-4488-1351-1, 978-5-4497-1565-4. — Текст: электронный // Цифровой образовательный ресурс IPR SMART : [сайт]. — URL: https://www.iprbookshop.ru/118458.html (дата обращения: 19.04.2022). — Режим доступа: для авторизир. пользователей. - DOI: https://doi.org/10.23682/118458

5. Грошев, А. С. Основы работы с базами данных : учебное пособие для СПО / А. С. Грошев. — Саратов: Профобразование, 2021. — 255 с. — ISBN 978-5-4488-1006-0. — Текст: электронный // Цифровой образовательный ресурс IPR SMART : [сайт]. — URL: https://www.iprbookshop.ru/102199.html (дата обращения: 19.04.2022). — Режим доступа: для авторизир. Пользователей<br>6. Сотник: С. Л. Проектик

Сотник, С. Л. Проектирование систем искусственного интеллекта: учебное пособие для СПО / С. Л. Сотник. — Саратов: Профобразование, 2021. — 228 с. — ISBN 978-5-4488-1009-1. — Текст : электронный // Цифровой образовательный ресурс IPR SMART : [сайт]. — URL: https://www.iprbookshop.ru/102202.html (дата обращения: 19.04.2022). — Режим доступа: для авторизир. пользователей<br>29.03.23

тека TV

## **Интернет-ресурсы:**

1. http://www.spiderproject.ru – сайт компании "Спайдер Проджект Технологии" (Россия), консалтинг по управлению проектами.

2. http://www.pmi.org – официальный сайт Северо-Американского Института Управления Проектами PMI (США).

3. http://www.microsoft.com /rus/office/project/ – раздел на русском сервере Microsoft, посвященный Microsoft Project.

4. http://www.betec.ru/ - Бизнес-инжиниринговые технологии.

5. http://www.businessstudio.ru/ - Современные технологии управления.

6. http://www. expert-systems.com - официальный сайт компании «Expert Systems».

7. Тесты для преподавателей Центров сертифицированного обучения (ЦСО) – http://1c.ru/rus/partners/training/cso/tests/default.jsp.

8. Единое окно доступа к образовательным ресурсам. [http://real.tepkom.ru/Real\\_OM-CM\\_A.asp](http://real.tepkom.ru/Real_OM-CM_A.asp)

## <span id="page-21-0"></span>**4 КОНТРОЛЬ И ОЦЕНКА РЕЗУЛЬТАТОВ ОСВОЕНИЯ ПРОФЕССИОНАЛЬНОГО МОДУЛЯ (ВИДА ПРОФЕССИОНАЛЬНОЙ ДЕЯТЕЛЬНОСТИ)**

Текущий контроль проводится преподавателем в течение лабораторных работ. Обучение по междисциплинарным курсам, учебной и производственной практикам завершается промежуточной аттестацией в форме дифференцированного зачѐта, зачета и экзамена. Экзаменационный билет включает два теоретических вопроса. Итоговой формой контроля является экзамен по профессиональному модулю ПМ.04 «Сопровождение информационных систем».

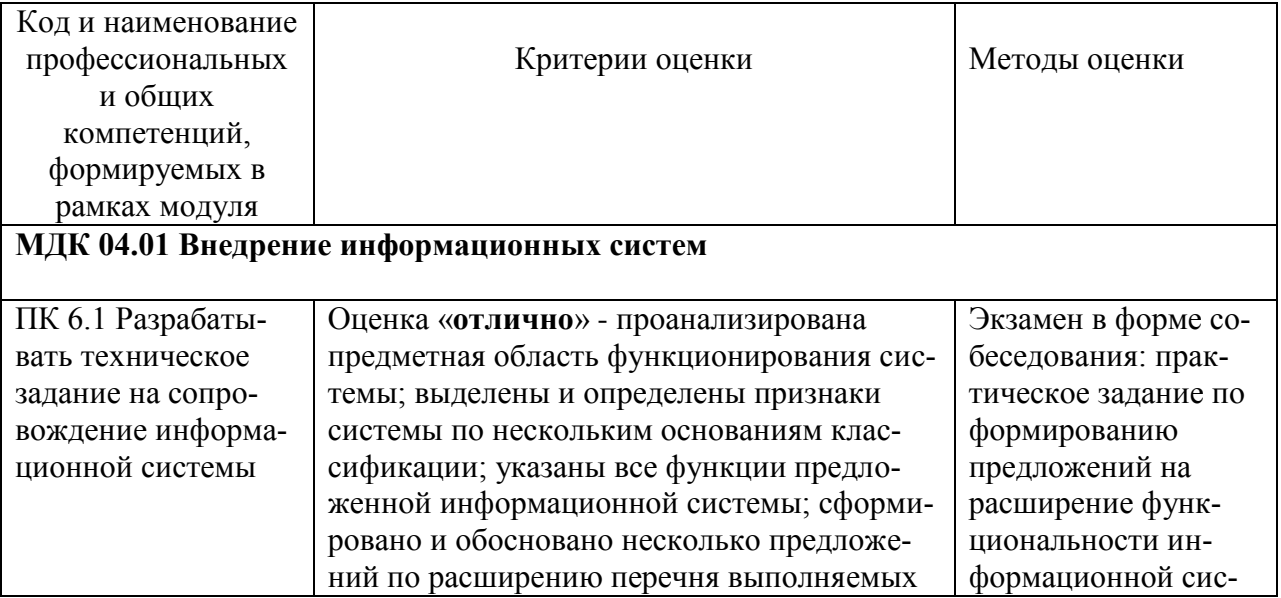

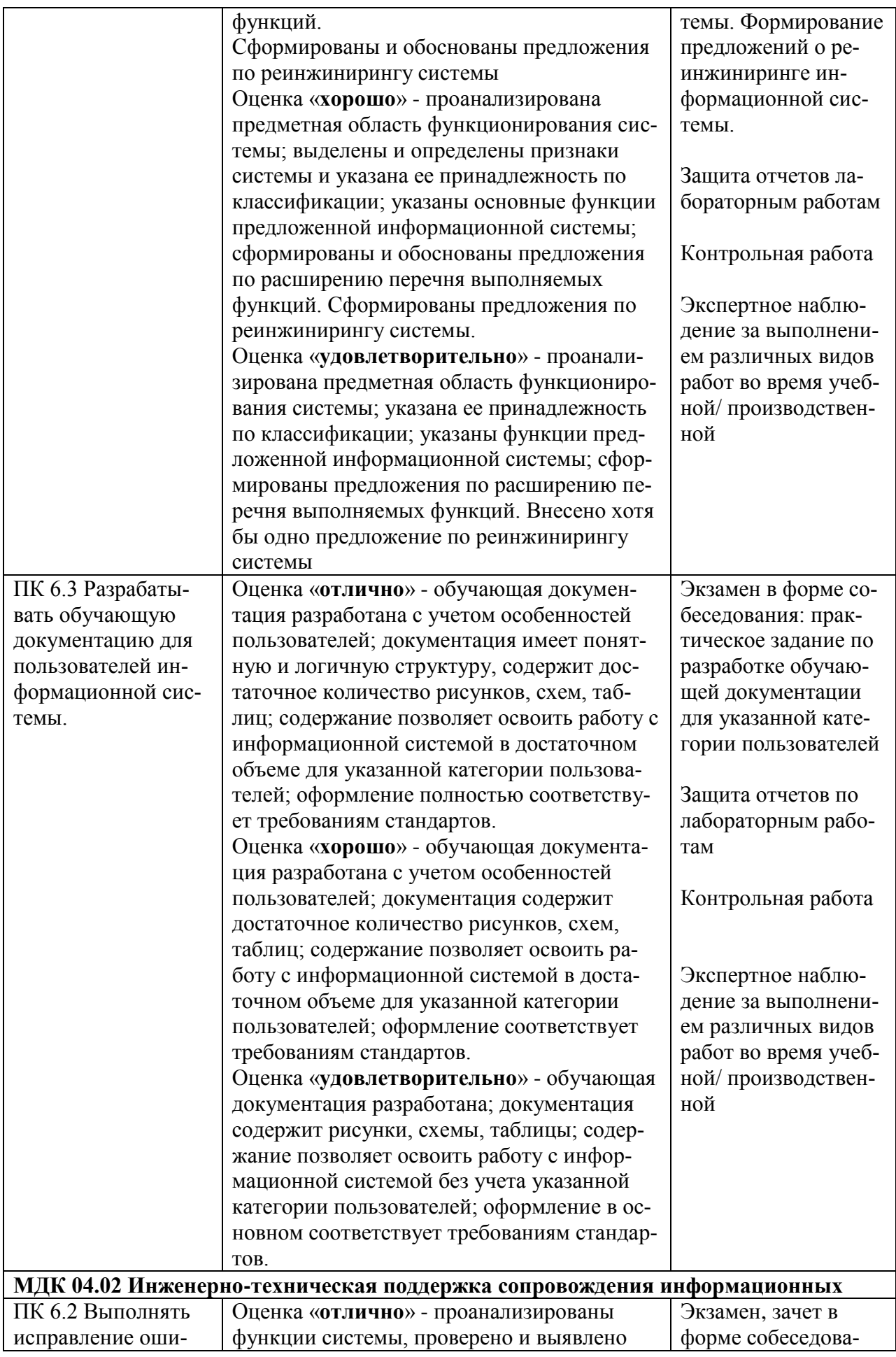

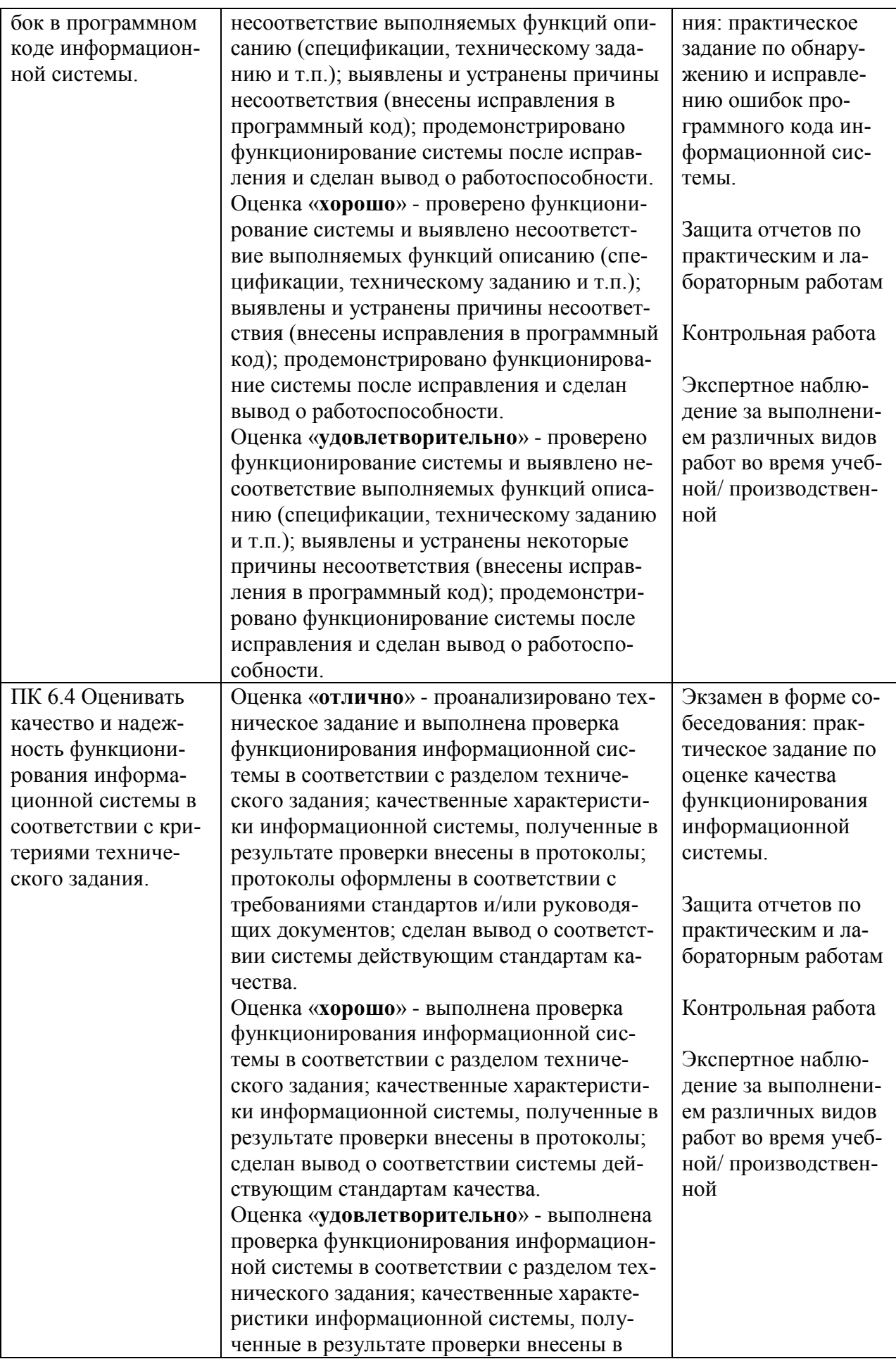

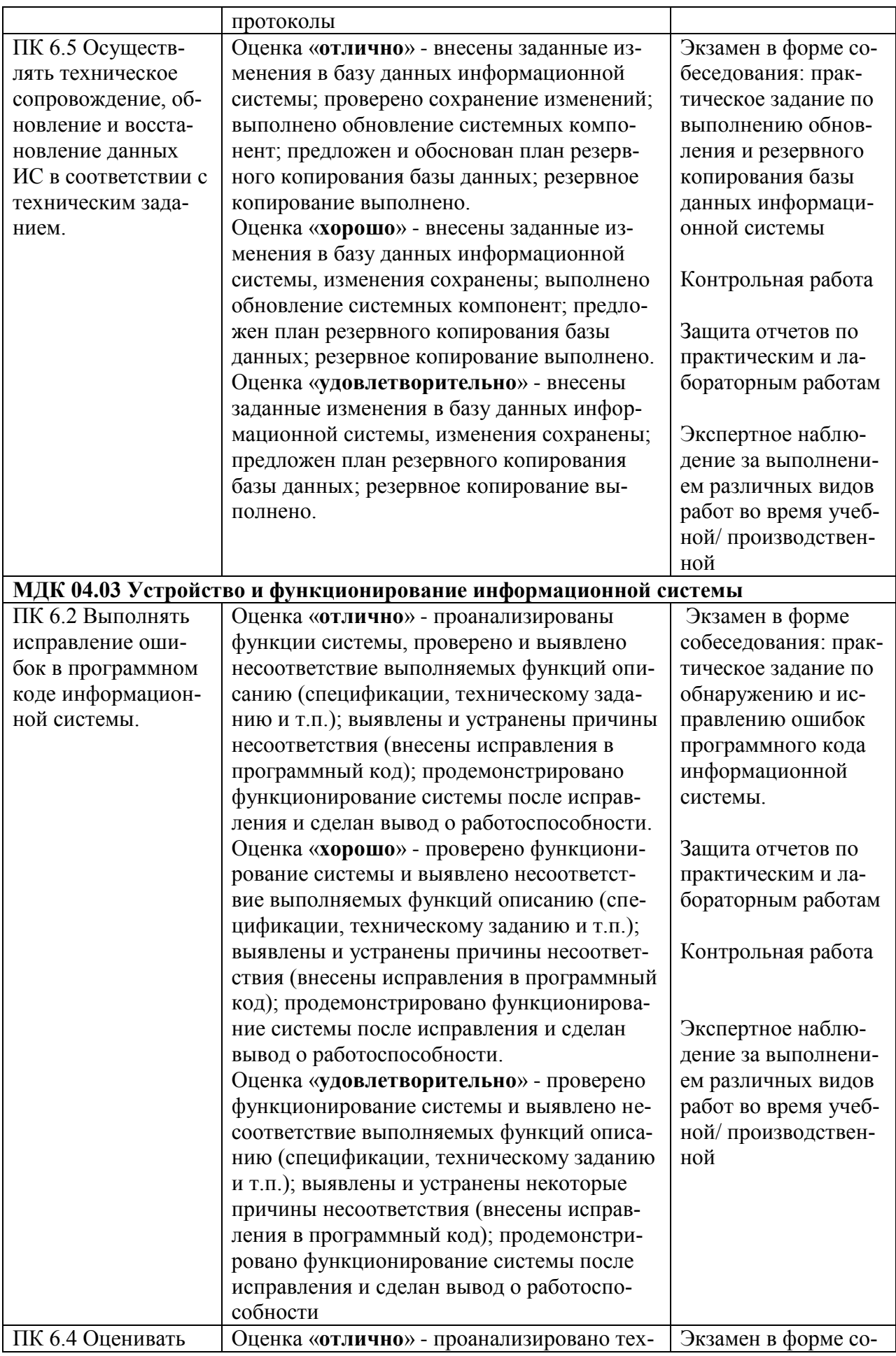

![](_page_25_Picture_286.jpeg)

![](_page_26_Picture_305.jpeg)

![](_page_27_Picture_4.jpeg)

# **Лист актуализации рабочей программы профессионального модуля**

![](_page_28_Picture_51.jpeg)

**Приложение А**

<span id="page-29-0"></span>федеральное государственное бюджетное образовательное учреждение высшего образования «Алтайский государственный технический университет им. И. И. Ползунова»

#### **Университетский технологический колледж**

#### **МЕТОДИЧЕСКИЕ РЕКОМЕНДАЦИИ ПО ПРОФЕССИОНАЛЬНОМУ МОДУЛЮ**

#### **Сопровождение информационных систем**

Для специальности: 09.02.07 Информационные системы и программирование

Форма обучение: очная

Барнаул

#### **МЕТОДИЧЕСКИЕ РЕКОМЕНДАЦИИ И УКАЗАНИЯ**

<span id="page-30-0"></span>Междисциплинарные курсы «МДК 04.01 Внедрение информационных систем», «МДК 04.02 Инженерно-техническая поддержка сопровождения информационных», «МДК 04.03 Устройство и функционирование информационной системы», «МДК 04.04 Интеллектуальные системы и технологии» входят в профессиональный модуль ПМ 04 «Сопровождение информационных систем» и реализуются для подготовки студентов, обучающихся по специальности СПО 09.02.07 «Информационные системы и программирование».

#### **МЕТОДИЧЕСКИЕ РЕКОМЕНДАЦИИ ПО УСВОЕНИЮ УЧЕБНОГО МАТЕРИАЛА**

<span id="page-30-2"></span><span id="page-30-1"></span>Во всех циклах образовательной программы выделяется объем работы обучающихся во взаимодействии с преподавателем по видам учебных занятий (урок, практическое занятие, лабораторное занятие, консультация, лекция), практики (в профессиональном цикле) и самостоятельной работы обучающихся.

Для комплексного оценивания уровня знаний, умений и владений студентов проводится текущий контроль согласно графика учебного процесса, приведенного в РПД, в формах защиты лабораторных работ и контрольных работ.

Защита лабораторных работ позволяет оценить умение и владение обучающегося излагать суть поставленной задачи, применять стандартные методы решения задачи с использованием имеющейся лабораторной базы, проводить анализ результата работы.

По результатам выполнения работ обучающийся формирует отчет. Оценка уровня сформированности компетенций производится путем проверки содержания и качества оформления отчета и индивидуальной или групповой защиты результатов каждой лабораторной работы студентами в соответствии с графиком проведения занятий. Шкалы и критерии оценки приведены в общей части ФОС программы.

Промежуточная аттестация, в соответствии с РПД, проводится в виде экзамена по билетам. Билет содержит два теоретических вопроса. Типовые вопросы и задания, предназначенные для контроля усвоения знаний и освоения умений, а также форма билета представлены в ФОС дисциплины.

Критерии оценки результатов промежуточной аттестации приведены в ФОС.

Итоговая оценка по дисциплине определяется как сумма оценок, полученных в ходе текущего контроля, а также результатов ответа на вопросы экзаменационного билета. Проверка ответов и объявление результатов производится в день сдачи экзамена.

Зачет сдаѐтся в письменном виде в конце семестра по тестам промежуточной аттестации. Экзамен сдаѐтся в письменном виде во время сессии по тестам промежуточной аттестации. Экзамен по модулю представляет решение практического индивидуального задания.

#### **МЕТОДИЧЕСКИЕ УКАЗАНИЯ ПО ПРОВЕДЕНИЮ КОНТРОЛЬНЫХ РАБОТ**

Контрольные работы являются средством проверки умений применять полученные знания при решении задач определенного типа по разделу или модулю учебной дисциплины. Количество проводимых контрольных мероприятий и их темы указаны в РПД.

Контрольная работа сдается в письменном виде или в форме собеседования. Примеры материалов для проведения контрольной работы, критерии оценки ее результатов приведены в ФОС.

#### **МЕТОДИЧЕСКИЕ УКАЗАНИЯ ПО ПОДГОТОВКЕ К ЛАБОРАТОРНЫМ РАБОТАМ**

Лабораторные работы по междисциплинарным курсам необходимы для усвоения теоретического материала и формирование учебных и профессиональных практических навыков.

Выполнение лабораторных работ направлено на обобщение, систематизацию, углубление, закрепление теоретических знаний по конкретным темам дисциплин.

Содержание лабораторных работ представлено в настоящей программе.